## zcmcharts

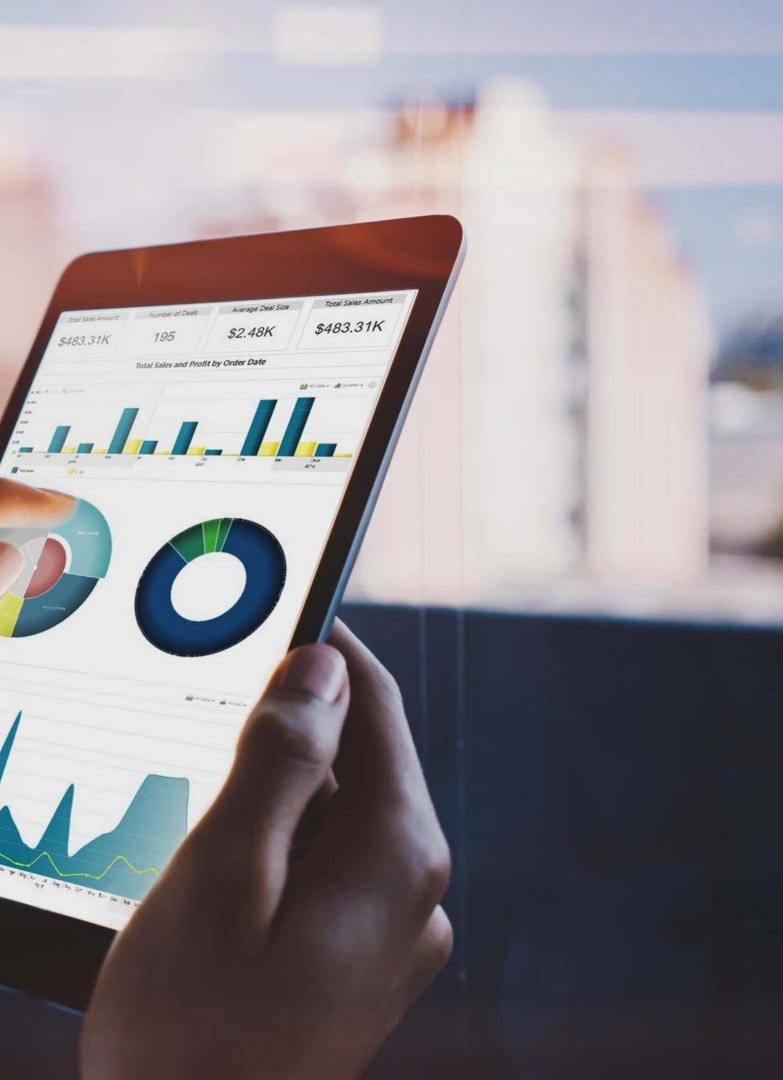

na Kosite 🦚 — 🗗 Q 😸 🙉 🖾 🖽 R Py Image Field Add data fields he Daniel Giselle Barbara Andre Hanna Daniel

Presentation Agenda

1. About Our Company

2. JavaScript Charts for Software Development

3.

4. Custom Visual Development

5. Contacts

Drill Down Visuals for Microsoft Power BI

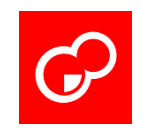

### SECTION 1

### About Our Company

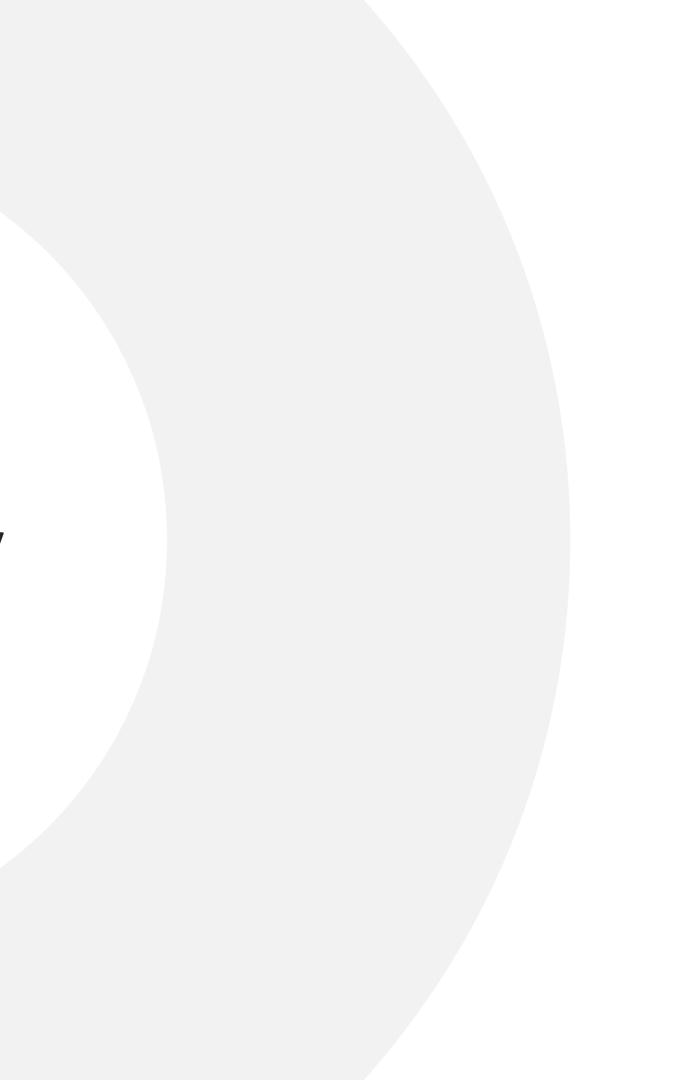

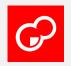

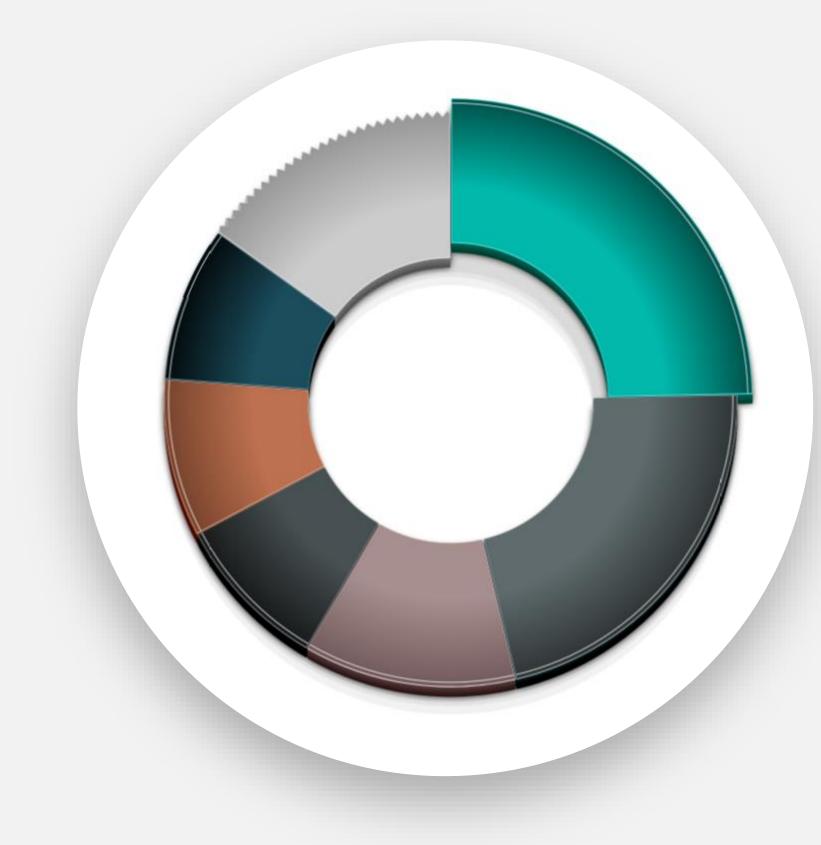

### This is how it all started.

In 2013 a smal that there is a products that i be observed in data from varie And do it all w Rather quickly Just a year late ZoomCharts to visualization an 7 years later Zo that was laid d

In 2013 a small group of passionate data enthusiasts came to conclusion that there is a gap in the market – there aren't any data visualization products that focus on the data exploration experience. Data can only be observed in a static state, without an option to dig deeper, inspect data from various dimensions, search for answers for business decision. And do it all without an expert knowledge in data analysis.

Rather quickly they created a vision for the future of data visualization. Just a year later the first prototype of the product was ready for testing, ZoomCharts took their first steps towards revolutionizing the data visualization and exploration experience!

7 years later ZoomCharts is staying true to the values, vision and mission that was laid down by its founders.

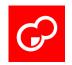

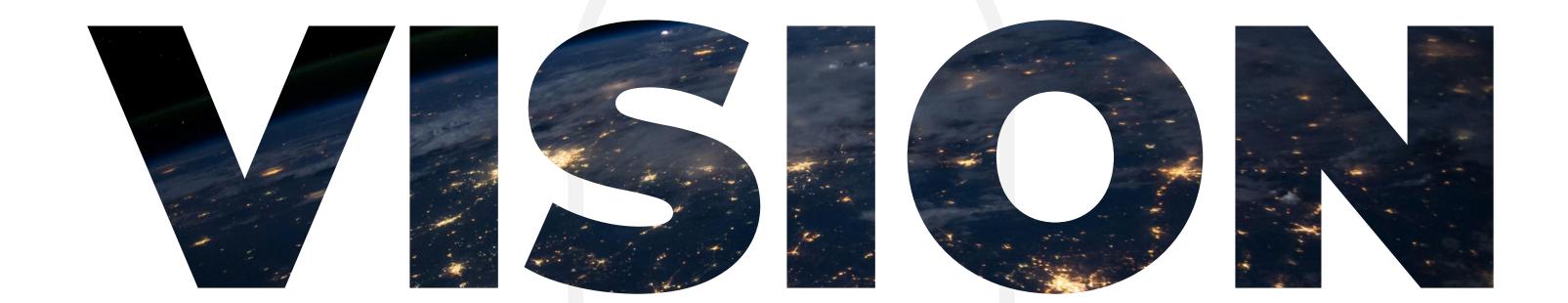

### **Our Vision**

ZoomCharts is enabling every person in every organization to make

data-driven decisions intuitively, quickly and with a joy.

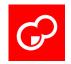

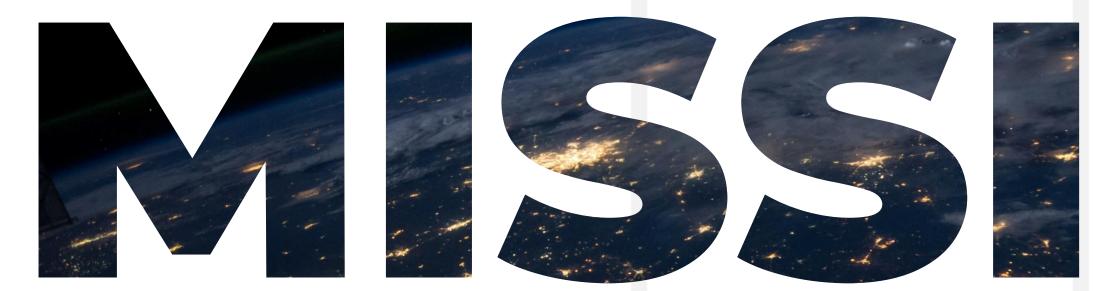

### **Our Mission**

ZoomCharts creates data visualization solutions that enable people to use vision and

touch to perceive and explore data seamlessly.

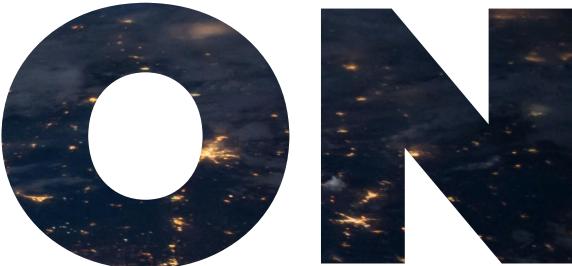

#### people to use vision and essly.

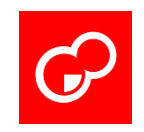

### Values

#### INTUITIVENESS AND RESPONSIVENESS

Data exploration should be intuitive and respond to each click and touch.

#### SIMPLICITY AND EASE

Data becomes a second nature, when finding insights is easy.

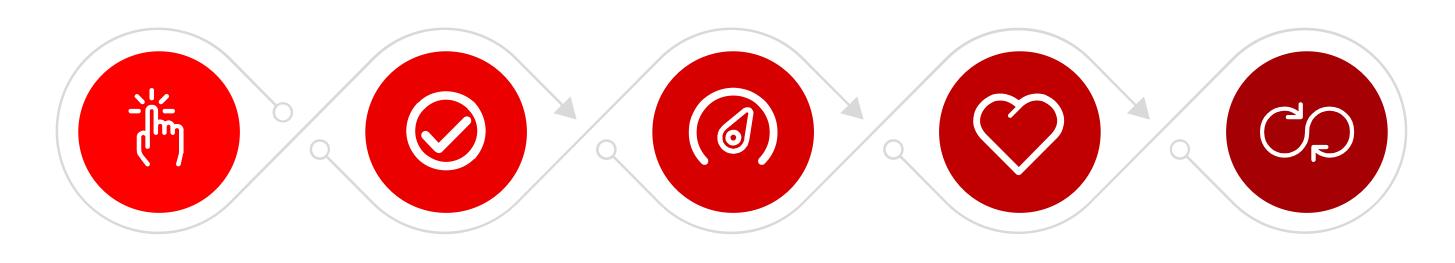

JOY

Data exploration should be fun and bring joy.

There shouldn't be any limits when in comes to the depth of data exploration.

#### SPEED

#### Insights hidden behind data should be available quickly, as quickly as «touch & get it».

#### NO LIMITS

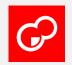

### Our Timeline

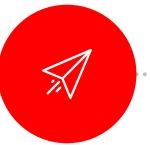

#### Founding year of ZoomCharts

2013

The vision of the next generation of data visualization is born.The vision, mission and values of the company are laid down.The work on the first prototype of the product has began.

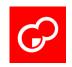

. . . . . . . . . . .

### 2014

#### Meeting Microsoft

Microsoft notices ZoomCharts in an international conference and invites the team to create a similar data exploration experience for their new data platform Power Bl.

#### First JavaScript chart library

The first version of interactive charts hits the market. Charts already have ZoomCharts signature features – intuitive interactions, smooth animations and rich customization options.

2016

2017

#### First visuals for Power BI in AppSource

ZoomCharts responds to Microsoft's invitation and in couple of month Drill Down Visuals for Power BI becomes available within Power BI platform.

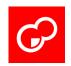

. . . . . . . . . . . .

#### First Power BI visuals to introduce in-

#### app purchases

ZoomCharts continues to closely cooperate with Microsoft and are the first ones to introduce paid custom visuals to Power BI, opening gates to monetization of the custom visuals within the platform.

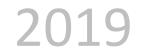

### 2018

#### Becoming Microsoft Partner

In 2019 ZoomCharts takes a strategic decision to expand the visual integration options within Microsoft ecosystem and becomes a Microsoft partner.

#### Clients in 120+ countries

ZoomCharts has a strong international presence with paying clients in more than 120 countries. Company is expanding its partner network and developing new visuals..

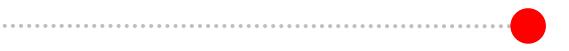

2()2()

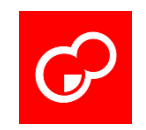

### Our clients

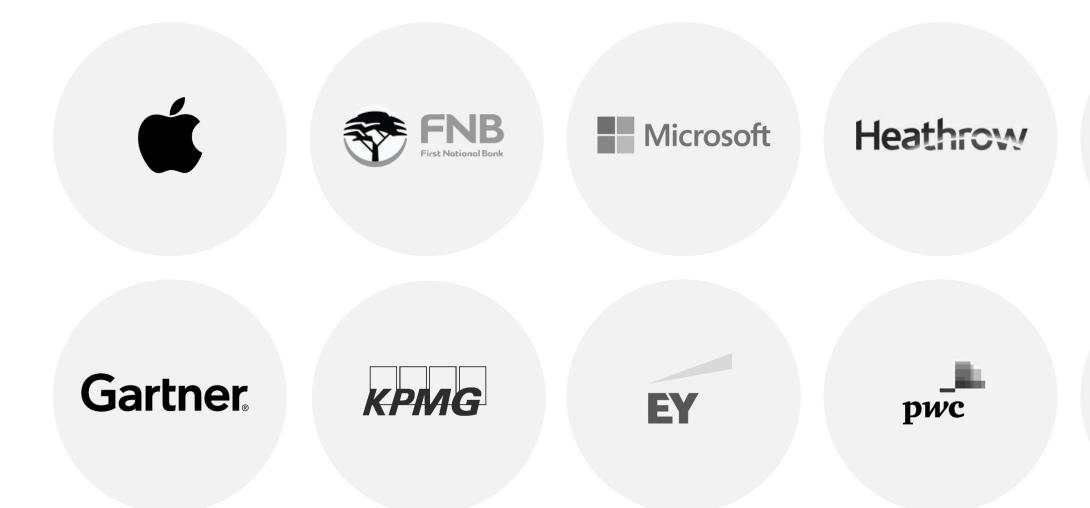

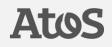

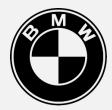

**P&G** 

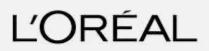

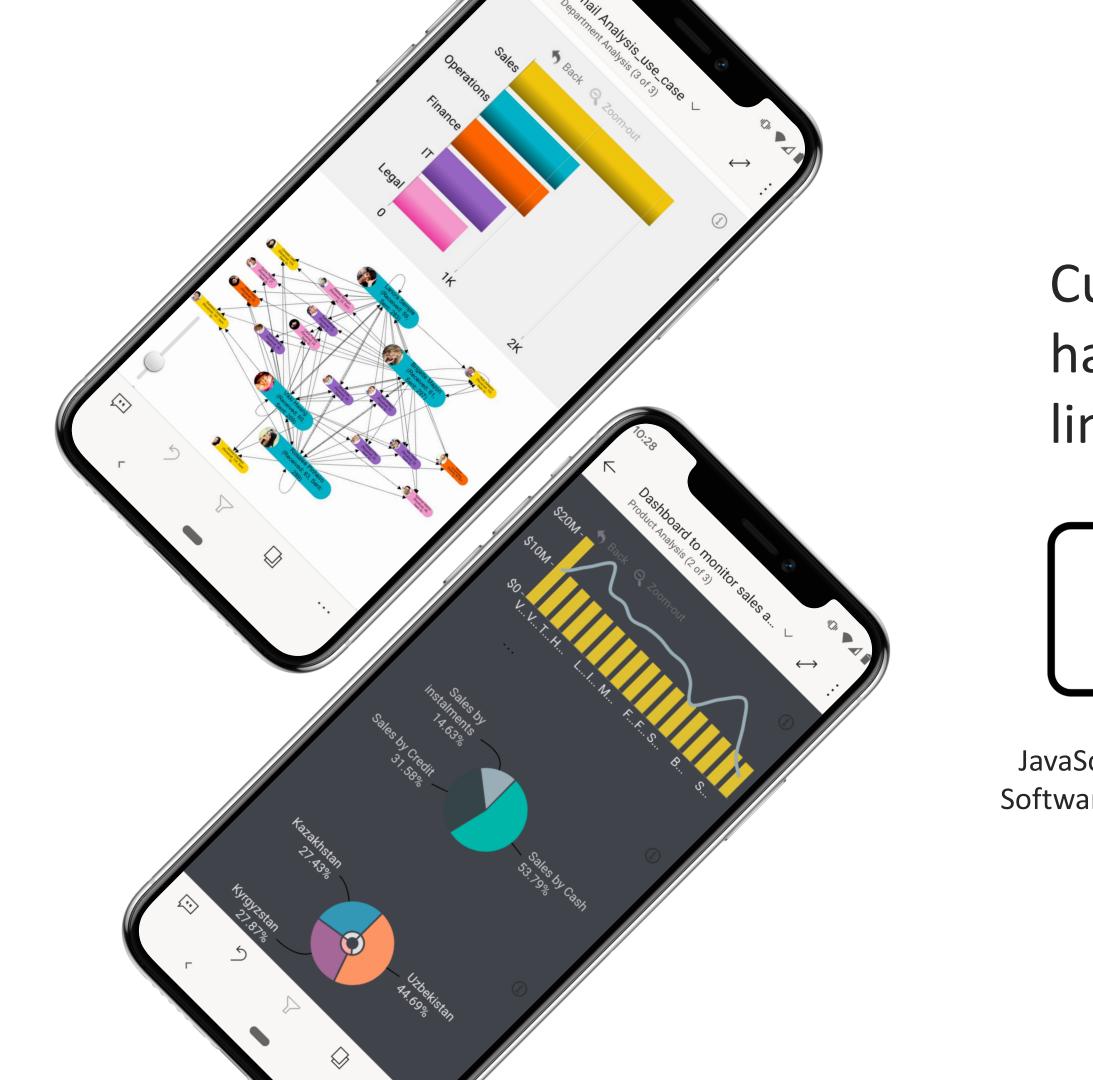

### Currently we have 2 business lines

# JS

JavaScript Charts for Software Development

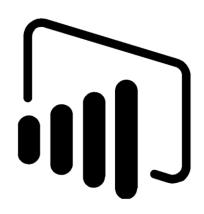

Drill Down Visuals for Power Bl

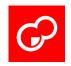

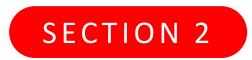

### JavaScript Charts for Software Development

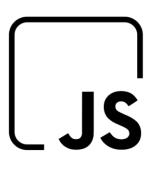

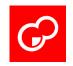

### JavaScript Charts

ZoomCharts SDK is a JavaScript library of interactive charts and graphs for web, mobile and desktop applications.

All data exploration events are complement-ed with fluid animations making transitions between different states eye-catching

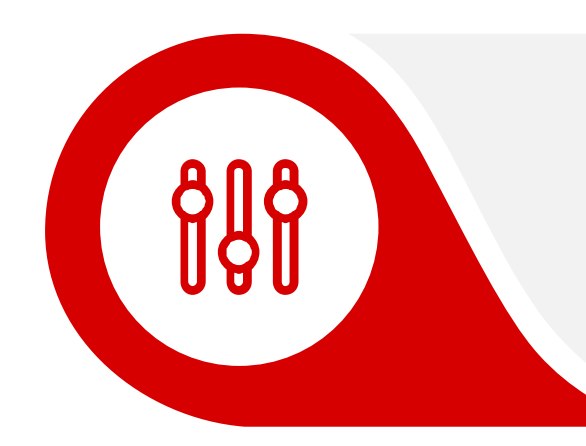

#### Intuitive Interactions

With ZoomCharts end-users can drill-down into different aspects of data, scroll, zoom-in and zoom-out using natural touch and multi-touch gestures.

#### **Smooth Animations**

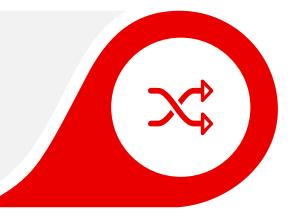

#### Vast configuration options

Extensive API provides vast amount of configuration and customization options for developers making it possible to embed charts in most challenging user interfaces

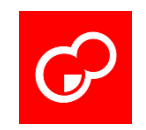

### 66

When I saw ZoomCharts, I immediately thought - WOW! I could really

come up with a fantastic presentation of something that is quite complicated

and start to visualize it for the client."

John Clelland

Managing Director of Infogov Ltd

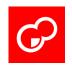

### Other features worth mentioning

#### Real-time data support

ZoomCharts supports real-time data updates through API. All charts have data related methods that enable data adding, updating, removal and retrieval. Data changes are reflected using state-change animations.

#### Big Data support

ZoomCharts big-data support makes it the ultimate choice for big data exploration and visualization. With the built-in incremental loading capability, ZoomCharts charts would automatically request additional data as necessary and responding to either user interactivity or API controls

#### Full multi-touch support

ZoomCharts SDK has a custom-built interaction layer which enables ultimate multi-touch support in its charts. Users can use simple pointer devices like mouse or trackpad to perform simple operations. Users with touch-screen enabled devices can use multi-touch gestures such as pinch to zoom-in and zoom-out into data.

#### **Fully responsive**

ZoomCharts Charts have built-in responsiveness support. Depending on the available with menu bar will dynamically adjust to provide the best fit for the available space. Charts can follow the container size changes and update accordingly. Size update is one of the API calls that can be used in more specific scenarios where automated adjusting is not suitable.

#### Simple configuration

ZoomCharts chart configuration follows the same pattern throughout all charts. All charts are setup to work great outof-the box. If it is necessary to adjust certain look and feel aspects and/or behavior of the charts, it can be done by simply passing a JSON object with necessary changes. One API call updateSettings() permits to adjust virtually everything even in an active chart instance.

### Cross-device cross-platform compatible

As ZoomCharts JavaScript charts are written using JavaScript, they are compatible with all contemporary computing devices that have internet browser with Canvas support.

#### Lightweight and pure JavaScript

ZoomCharts SDK has been written using TypeScript which is compiled into ECMAScript 5 compatible JavaScript. The size of the core library is just 895KB (248KB when transmitted using GZIP compression). Developers have access to a TypeScript definition file which provides full IntelliSense in selected IDEs (such as Visual Studio for Windows<sup>®</sup>)

#### API for control and automation

ZoomCharts SDK API allows developers to customize look and feel, control interactivity features, bind own event handlers and programmatically change and adjust the graph as required by the business logic of the application. API is well documented and provides vast amount of configuration options.

### Compatible with 3rd party frameworks

ZoomCharts SDK is built in a such way that ensures compatibility with 3rd party frameworks Angular, React, Jquery and others). It is using its own namespace for all internal elements and only main class names are exposed into window namespace.

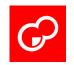

### 66

The way that the ZoomCharts library was built makes very easy for the developer to

manipulate the look and feel of these charts.

Integrated Digital Systems

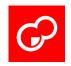

### **Data Security**

ZoomCharts is a JavaScript library that you host in your environment. All

charts are rendered in real-time inside end-user's browser/application, where ZoomCharts SDK API is being used. To generate the charts, ZoomCharts uses browser's JavaScript capabilities and it does not need any external services to generate the charts (no data is ever transmitted away from the browser to create the charts). This ensures that you can use ZoomCharts in fully offline environments.

ZoomCharts needs a proxy server for data export if you plan to use this feature. You can host your own ZoomCharts proxy server (either .NET of PHP edition) – in older browsers certain file headers have to emitted to the browser to initiate a file download, thus the proxy server provides these specific headers and passes through the exportable content. This content is never stored or analyzed in any form. The proxy server is available through a secure https channel and for increased privacy we suggest to install a locally hosted proxy server. ZoomCharts Maps may need a tile server – you can use your own, locally hosted tile server for increased privacy, or any other 3rd party tile server provider (Carto DB, Open Street Map) according to your preferences. Tiles are optional for the functionality of the GeoChart component.

Depending on the license type, ZoomCharts may contact the licensing server to check the validity of the license. During the license check, a chart would contact the licensing service and send a license key and fingerprint, as well as the version and chart type to perform the validation. If the licensing service is not reachable, charts continue to work assuming that the license is valid. Additional offline use licenses are available that do not use online validation but instead have an expiry date set within the license key.

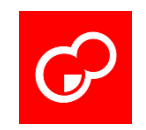

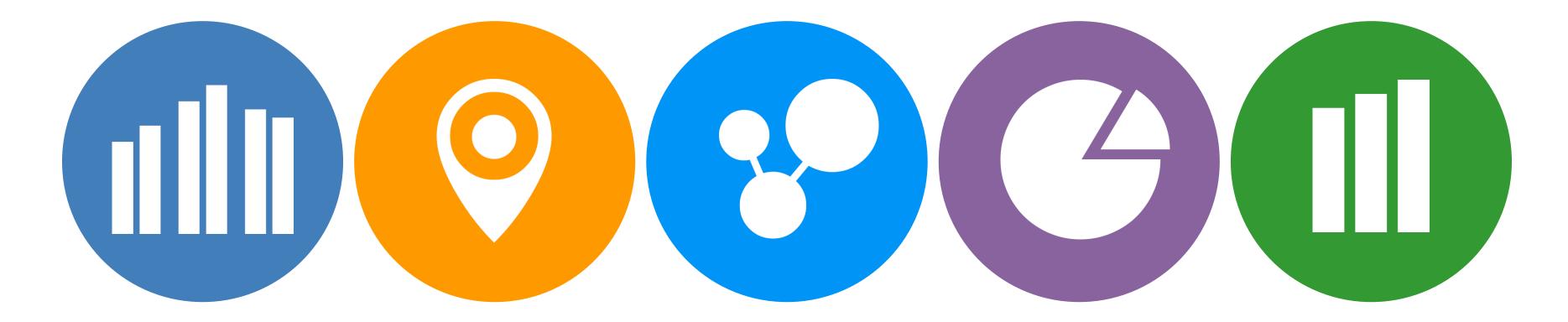

### ZoomCharts JavaScript Chart families

**Net Chart** is a chart type that has been developed to visualize and explore graph-based data. High degree of customizability makes net chart applicable to almost all graph visualization and exploration scenarios.

**Time Chart** is a chart type that has been developed specifically to visualize and explore time-based data (x axis is always showing time; y axis is always value) using columns, lines and areas.

**Pie Chart** is a chart type that has been developed to visualize and explore category-based data using circle charts.

**Facet Chart** is a chart type that has been developed to visualize and explore category-based data (x axis is for the categories; y axis is for the values) using columns, lines and areas.

**Geo Chart** is a chart type that lets you use any tile server for the base layer and in additional layers there can be shapes, nodes and other charts from the ZoomCharts SDK library.

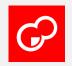

### What can you achieve with ZoomCharts JavaScript Chart Library?

Explore Product Demo

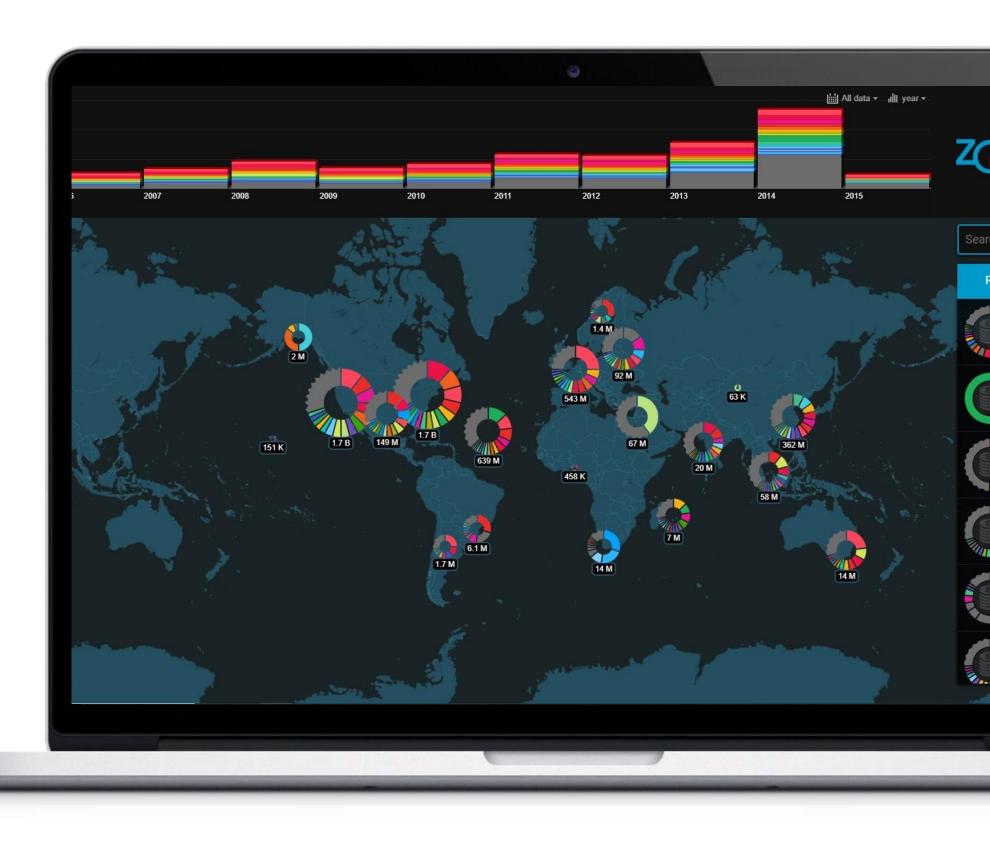

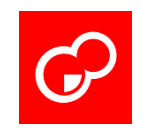

### SECTION 3

### Drill Down Visuals for Power BI

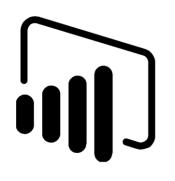

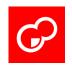

### Drill Down Visuals for Power BI

Custom visuals designed for Power BI platform, that:

- makes data available and easy to understand to everyone in the organization
- raises speed and rate for Power BI adoption
- drives data-driven decision making

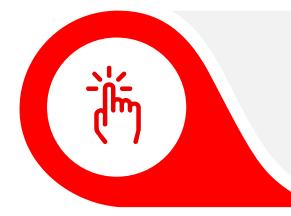

#### Unique Charts and Functionality

ZoomCharts expands Power BI application through unique visualizations. Timeseries, Graph, Multilevel Donut, IOT sensor map and many more.

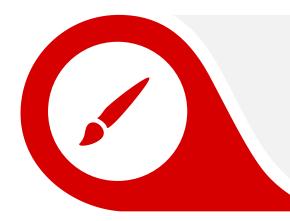

#### Intuitive Data Exploration

Regardless of data type, touch-driven drill down makes data exploration fast, intuitive and engaging on any device. With smooth animations on top, data exploration becomes fun!

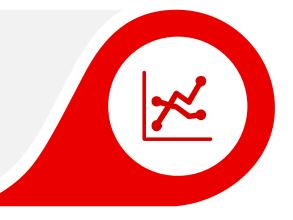

#### Cool Design

Design of the visuals is as important as the interactions. ZoomCharts visuals provides rich configuration options to enliven the reports and dashboards

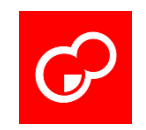

### 66

#### ZoomCharts Drill Down Visuals enable Power BI users to enjoy data

and achieve more!

Ranin Salemah

Power BI Product Manager at Microsoft

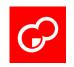

### ZoomCharts makes life easier for both – Power BI report creators and report consumers

#### Report creators appreciate:

- rich customization options
- many chart combination options
- ability to save screen space when creating reports, easier reporting structures
- less time needed to train report consumers to use Power BI reports.

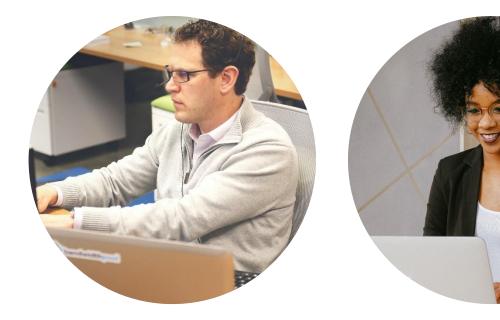

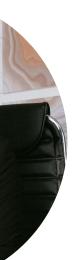

#### **Report consumers enjoy:**

- easy data exploration experience
- beautiful report design
- ability interact with data
- get answers right away on the same (one) report page

### Testimonials

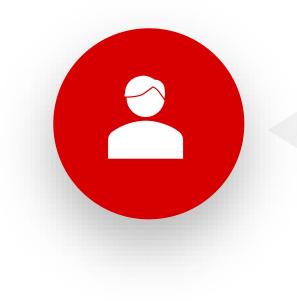

 $\mathbf{C}$ 

«With the time and intelligence that we have, information that various branch managers want to see, we can deliver it all in one report rather than having multiple versions of the same thing. I could see from the start that the ZoomCharts Combo and Donut visuals had a potential to simplify our reporting structure here.»

ZoomCharts client, retail chain in New Zealand

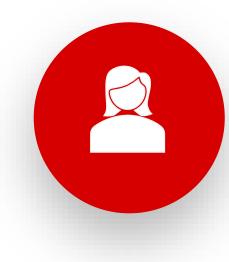

«I like that there is a Others segment that can be further drilled into and out of. It is very intuitive. I also like that when a segment is selected, it slides out of the donut to indicate it's selected. I like the subtle highlighting of the segment when it is moused over. The look and feel is great! My users are like WOW!!»

ZoomCharts client, IT and cloud service company operating in Asia

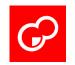

### Microsoft Certified

Certified Power BI visuals are Power BI visuals in AppSource that meet the Microsoft Power BI team code requirements. These visuals are tested to verify that they don't access external services or resources, and that they follow secure coding patterns and guidelines.

Once a Power BI visual is certified, it offers more features. For example, you can export to PowerPoint, or display the visual in received emails, when a user subscribes to report pages.

All ZoomCharts visuals undergo Microsoft certification.

| Apps > Drill Down TimeSeries                      |              |
|---------------------------------------------------|--------------|
| PRO                                               | Za<br>*<br>0 |
| GET IT NOW                                        | R            |
| Pricing<br>Additional purchase may be<br>required | E>           |
| Products                                          | ba           |
| Power BI visuals                                  | do           |
| Publisher                                         | m            |
| ZoomCharts                                        | w            |
| Acquire Using                                     | dı           |
| Work or school account                            | so           |
| Version<br>1.6.46.0                               | Co           |
| Updated                                           | na           |
| 6/25/2020                                         | cu           |
| Categories                                        | op           |
| Analytics                                         | tin          |
| Filters                                           | tha          |
| Time                                              | ea           |
| Products supported                                | Cli          |
| Power Bl                                          | ch           |
| Support                                           | to           |
| Support                                           | ho           |
| Legal                                             | sel<br>sp    |

#### PRO by ZoomCharts

Drill Down 1 IoomCharts

★★★★ 4.0 (4)

#### 🔆 PBI CERTIFIED

verview

eviews

explore timebased data lown to each nillisecond vith interactive Irilldown and crolling.

ombine interactive avigation and rich ustomization otions to create meseries charts hat are quick and asy to explore. lick directly on the mart to drill down o months, days or ours. Or pan to elect and examine pecific time period

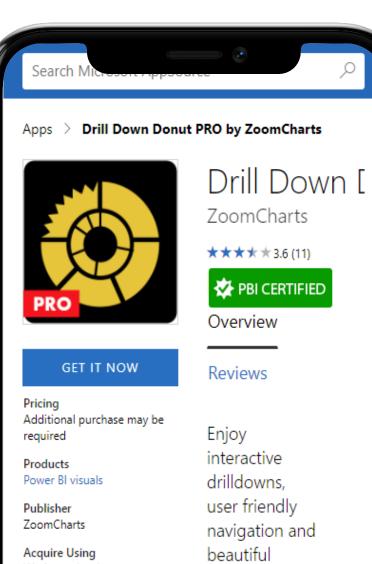

Work or school account Version

1.6.31.0

Updated 9/1/2020

Categories Analytics Advanced Analytics Filters

Products supported Power Bl

Support

Drill Down Donut PRO is designed with the report enduser in mind. Touch driven interactions and smooth animations makes data exploration quick, easy and fun. Click directly on the slice to drill down

design.

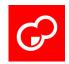

### Drill Down Visuals Suite for Power BI

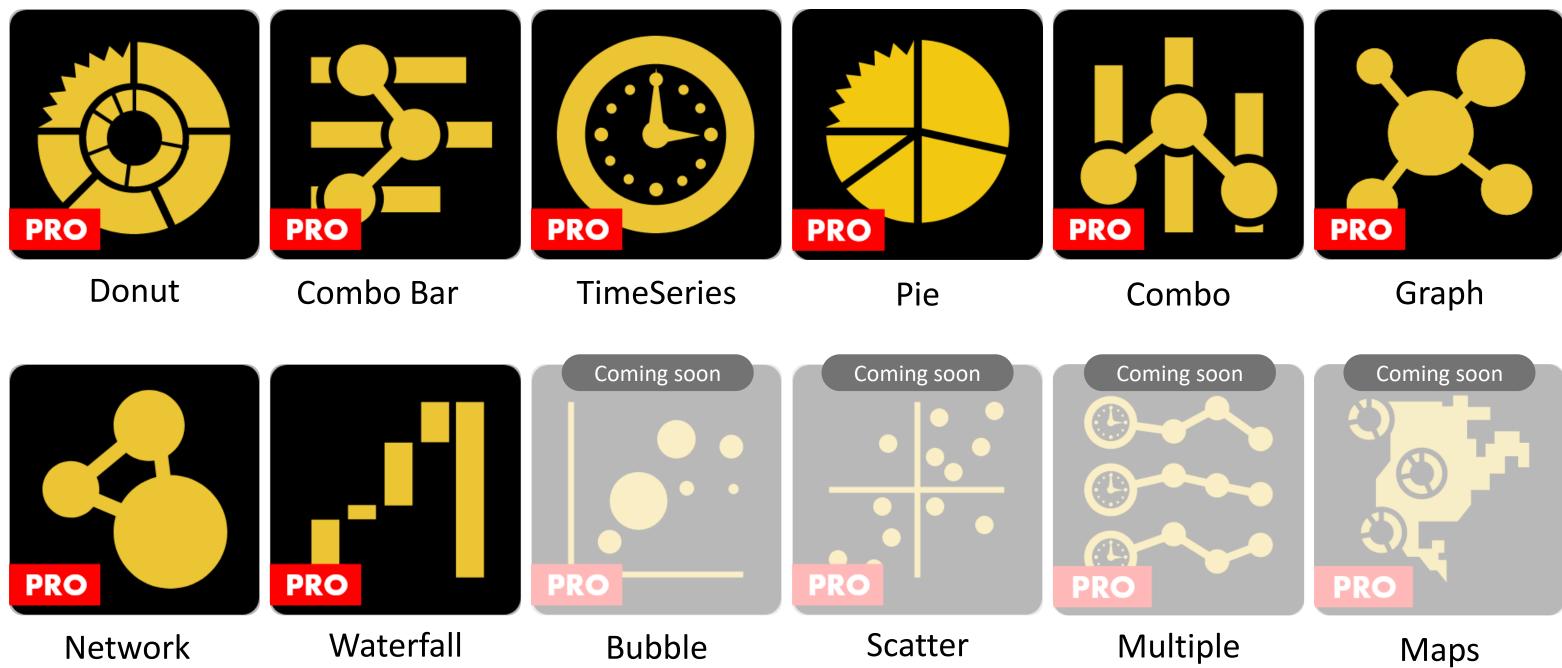

TimeSeries

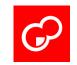

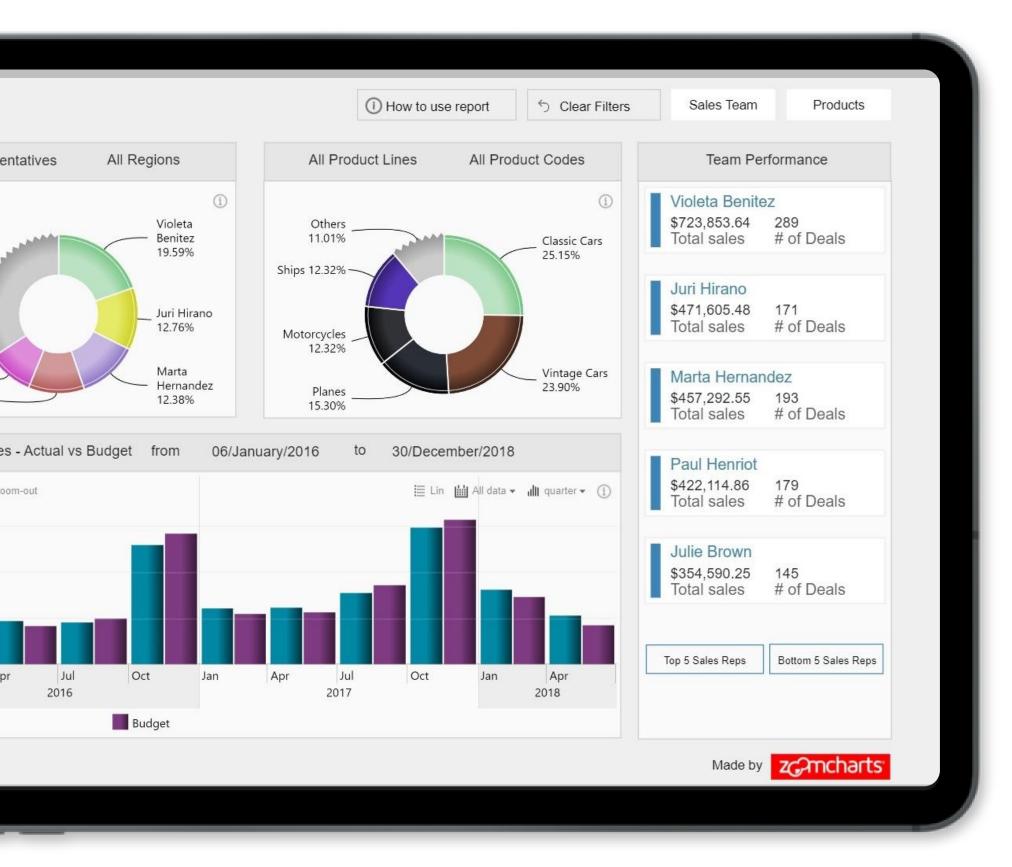

### What can you achieve with Drill Down Visuals

- Example 1 : <u>Sales sample report</u>
- Example 2: Covid-19 sample report
- Example 3: Organizational structure with graph visual

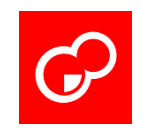

### SECTION 4

### **Custom Visual Development**

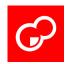

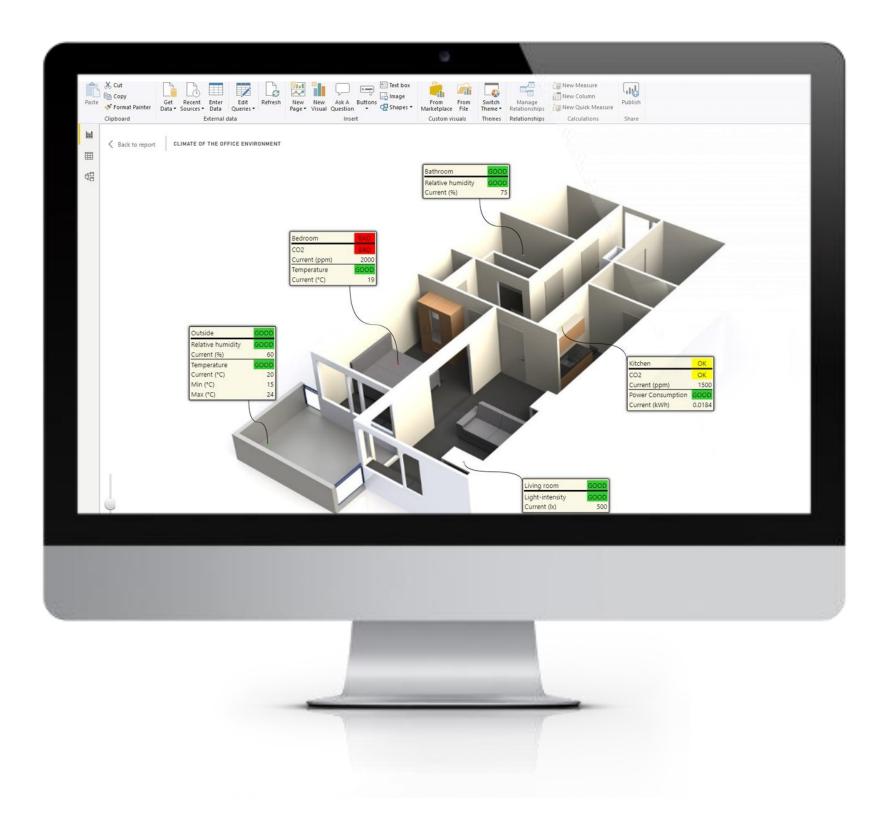

### **Custom-built visuals** for your specific use case

It all starts with the idea. If you have an idea of what you would like to have, you are welcome to reach out to us with the requirements and we will take it from there.

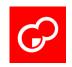

### **Our Support Services**

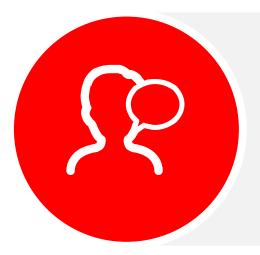

#### **TECHNICAL SALES CALL**

We will introduce you to ZoomCharts possibilities and create a vision on how your business could benefit from ZoomCharts the most

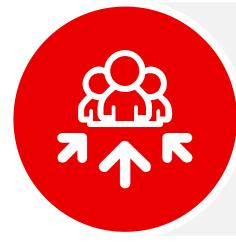

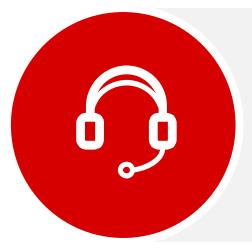

#### SUPPORT AND DEDICATED SUPPORT

Our support team is there to help you tackle any questions related to ZoomCharts usage, installation and configuration.

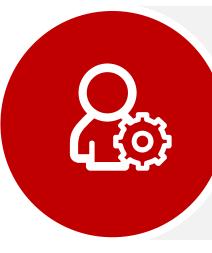

#### **ON-BOARDING**

ZoomCharts On-Boarding service ensures that your developer team get a quick boost during initial setup. Our developers would work closely with your team to ensure that they do not have to spend a lot of time on reading documentation.

#### TRAINING

To boost the productivity of your developer team, we are offering online and on-site training courses. Trainings are always setup to match the requirements of the customer.

### zc?mcharts

### Thanks for watching!

Contact us:

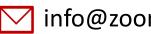

✓ info@zoomcharts.com

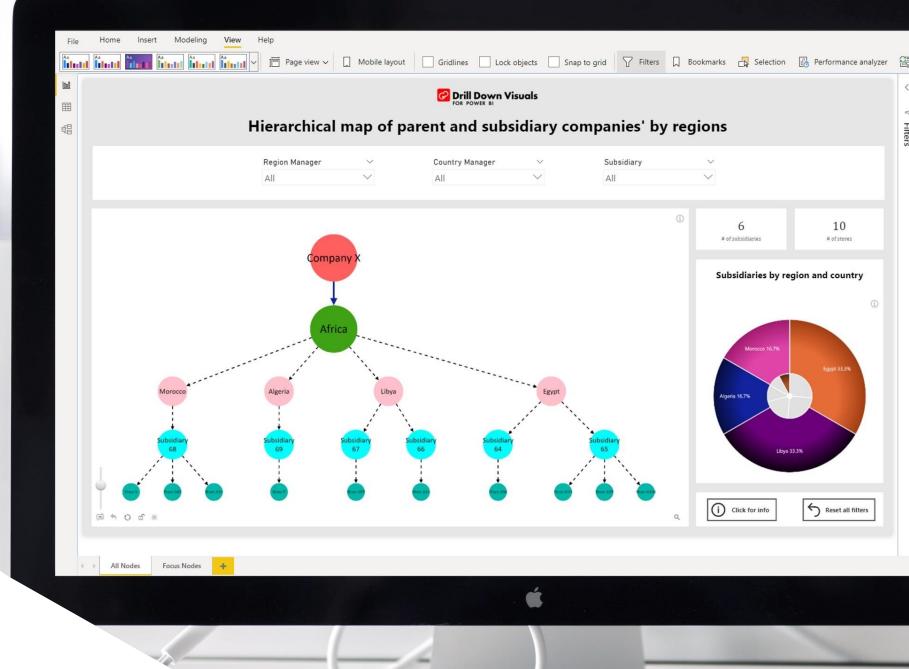

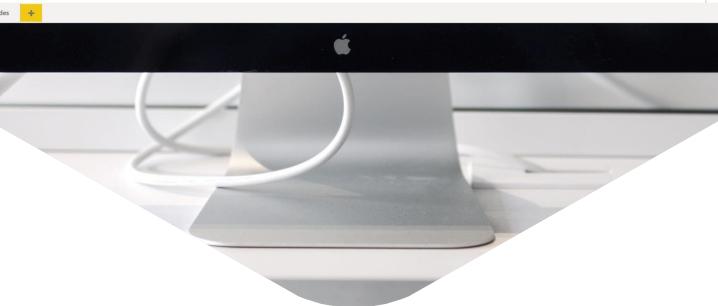